## **ANNEXURE – I ( Form C-I )**

(To be used to define User Account Access, Work flow, User roles & hierarchy and to define user level limits)

### **NAME OF THE CORPORATE** : \_\_\_\_\_\_\_\_\_\_\_\_\_\_\_\_\_\_\_\_\_\_\_\_\_\_\_\_\_\_\_\_\_\_\_\_\_\_\_\_\_\_\_\_\_\_\_\_\_\_\_\_\_\_\_\_\_\_\_\_

# **CORPORATE USERS DETAILS**

The following Officials/Employees are authorized to operate the accounts. We request you to allot them User IDs to avail PsbOnline Internet banking. We understand and agree that all the transactions / actions done by such User(s) shall be binding on us.

#### **#Corporate Total Limit [ per day ] in Rs:\_\_\_\_\_\_\_\_\_\_\_\_\_\_\_\_\_\_\_\_\_\_**

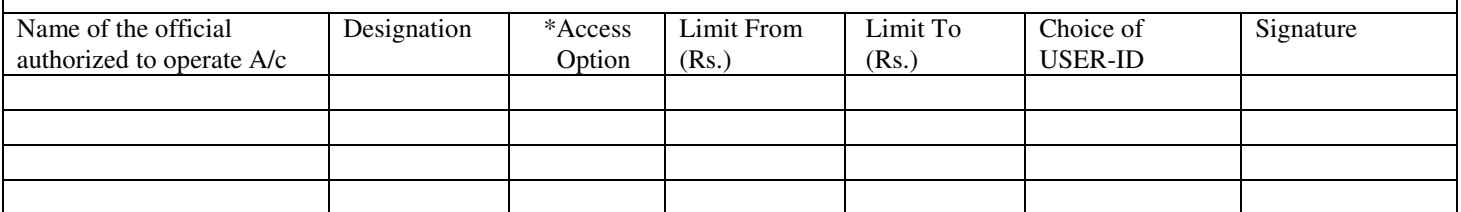

\*INQ-Inquiry , SLF–Self Fund Transfer, TPF– Third Party Fund Transfer, UPL- Bulk Transactions File Upload (Access options can be a combination of one or all )

# The overall limit for Corporate and its Users will be subject to maximum permissible by bank.

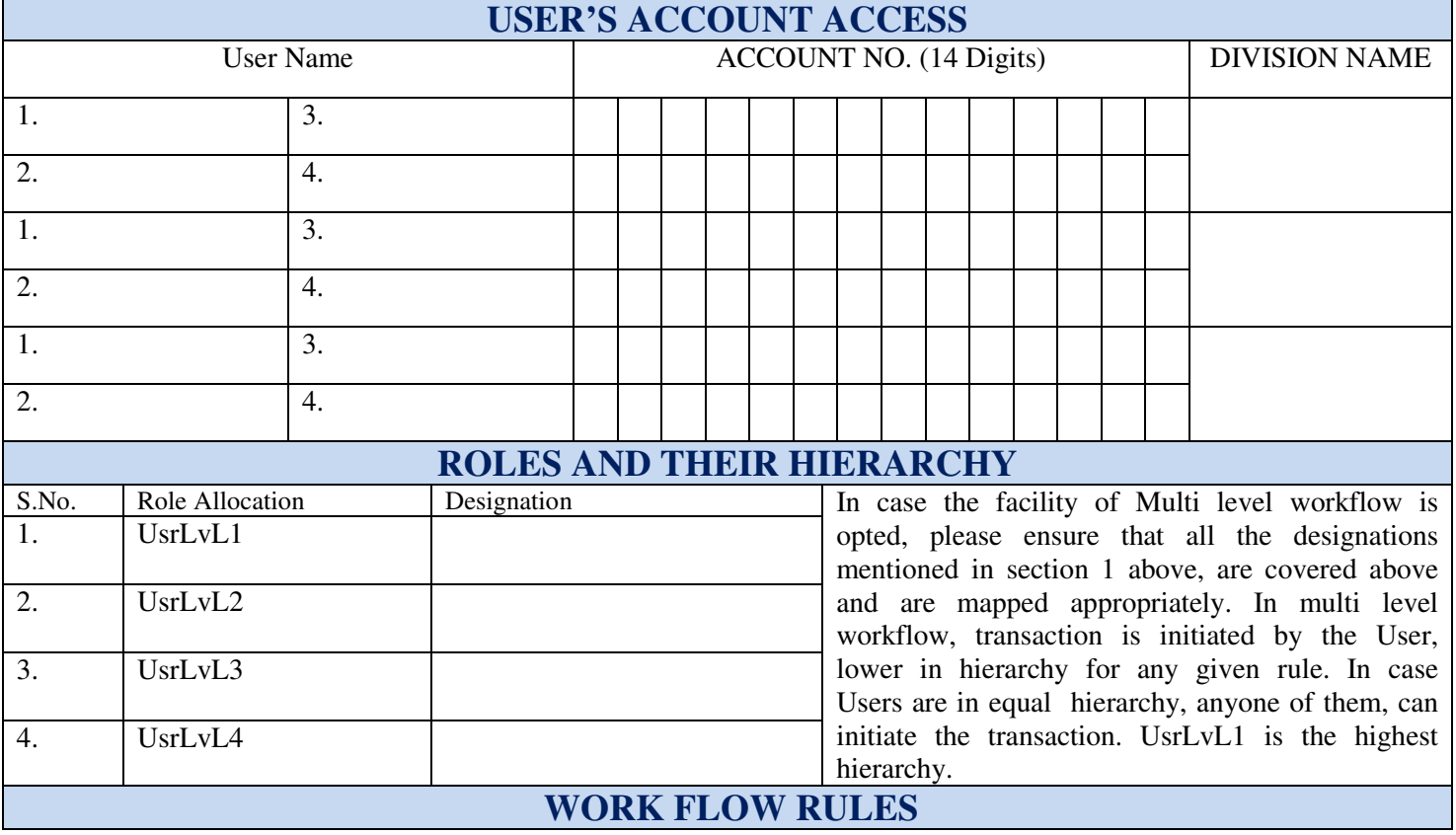

We, herein below, mention the workflow followed in the corporate for putting through various types of transactions offered through PsbOnline Internet banking :-

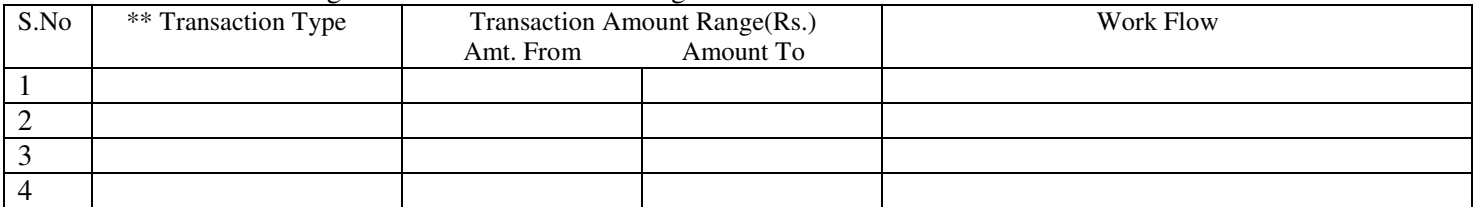

\*\*SLF–Self Fund Transfer TPF– Third Party Fund Transfer UPL- Bulk Transactions File Upload

### **ANNEXURE – I ( Form C-I ) (To be used to define Work flow, User roles & hierarchy and to define user level limits)**

a. If no work flow rules are defined, all the User(s) for whom user ID is created, can access and transact (if fund transfer facility is extended) on PsbOnline Internet Banking without any restrictions.

b. Multiple rules can be set for same transaction type and different limit (From/ to limits).

c. Workflow Rule can be multilevel e.g. rule can be set as 1 UsrLvL2 + 2 UsrLvL1, means that the user with the role of UsrLvL2 (lower in hierarchy) will initiate the transaction, which will be approved by other two users with the role of UsrLvL1 (higher in hierarchy). Thus a transaction can be initiated by one user and authorized by multiple users. There can be multiple Workflow Rules /multiple limits for single transaction type. Use separate sheet if more detail is to be given.

Date: \_\_\_\_\_\_\_\_\_\_\_\_\_\_\_\_ Place\_\_\_\_\_\_\_\_\_\_\_\_\_\_\_\_\_\_\_

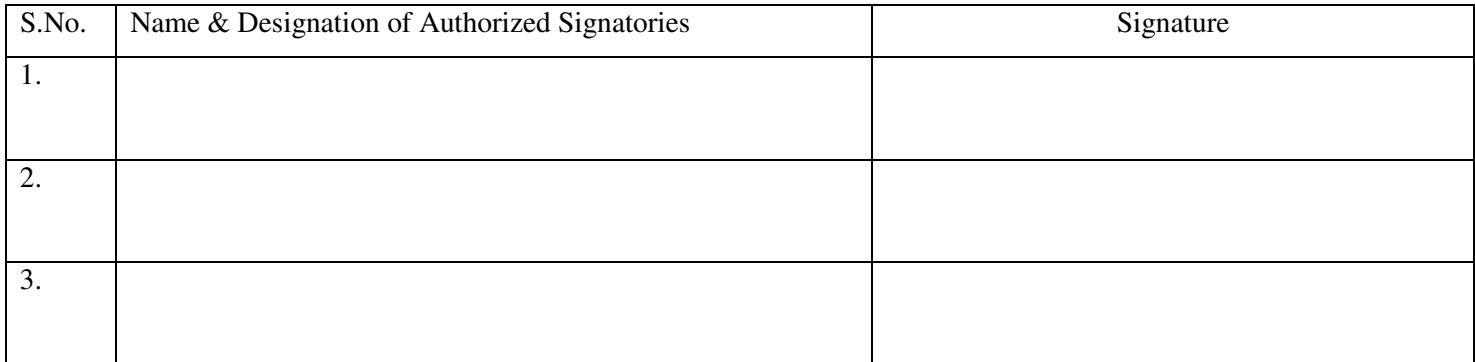

 **Page 2 of 2**